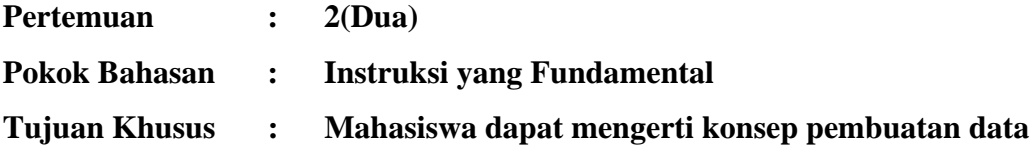

#### **1. Elemen Dasar C++**

#### **a) Himpunan karakter**

Himpunan karakter pada  $c++$ , terdiri dari huruf  $(A - Z)$ , digit $(0 - 9)$ , maupun simbol-simbol( $-, +, *$ , dan lain sebagainya)

## **b) Pengenal(Identifier)**

- Variabel
- Konstanta bernama
- Tipe data
- fungsi
- Penamaan Pengenal berupa satu atau beberapa karakter huruf, digit dan garis bawah "\_" serta berawalan huruf atau garis bawah.
- $\Box$  Panjang maksimal nama pengenal pada C++ tergantung pada kompilernya. Misal Borland C++ : 32 karakter dan turbo C++ : 31 karakter.
- Disarankan agar pemberian nama pengenal menggunakan kata yang berarti dan mudah dibaca.
- Pada c++, huruf kecil dan huruf kapital pada suatu pengenal tidak dianggap sama, hal ini disebut dengan istilah **case sensitif.**
- Beberapa hal yang *tidak diperkenankan* dalam penamaan pengenal:
	- Diawali dengan angaka
	- Menggunakan tanda -, #
	- Mengandung Spasi
	- Mengandung kata kunci (do, auto, break, char, double, defalt, dll)

#### **c) Tipe Data Dasar**

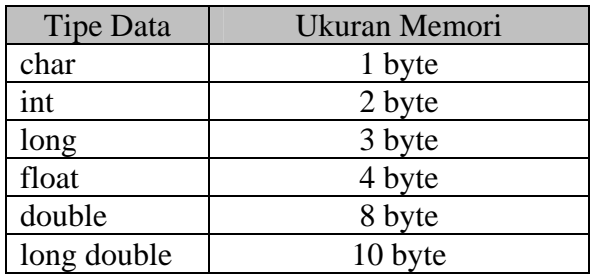

Mengetahui Ukuran Memori dari tipe data, lihat kasus berikut ini:

#### **Kasus 2.1**

```
// Mengetahui Ukuran Memori 
/* dari segala tipe data 
     pada C++ */
#include <iostream.h> 
#include <conio.h> 
void main() 
{ 
      clrscr(); 
     cout<<"Ukuran memori char:"<<sizeof(char)<<"\n";
     cout<<"Ukuran memori int :"<<sizeof(int)<<"\n";
     cout<<"Ukuran memori long :"<<sizeof(long)<<"\n";
     cout<<"Ukuran memori float:"<<sizeof(float)<<"\n";
     cout<<"Ukuran memori double:"<<sizeof(double)<<"\n";
      cout<<"Ukuran memori long double:"<<sizeof(long 
double) << "\n";
} 
Hasil Program di atas adalah 
               ■ [Inactive C:\TCWIN45\BIN\NONAME...
               Ukuran memori char :1
               Ukuran memori int :2
               Ukuran memori lonq :4
               Ukuran memori float:4
               Ukuran memori double:8
               Ukuran memori long double:10
               ⊣⊟
                                               \blacktriangleright
```
# **d) Konstanta dan Variabel**

Variabel digunakan untuk menyimpan suatu nilai dimana dapat diubah selama eksekusi program berlangsung.

Konstanta adalah nilai yang tetap.

Variabel yang digunakan dalam program haruslah dideklarasikan terlebih dahulu, dalam hal ini mengenalkan ke program dan menentukan jenis data yang disimpan di dalamnya.

Apabila suatu pendeklarasian menyebabkan pengalokasian memori, maka pendeklarasian tersebut dinamakan pendefinisian.

Yang jelas pendefinisian berarti pula pendeklarasian, tetapi tidak berlaku sebaliknya.

## **Contoh:**

```
int jumlah; 
float harga, bayar; 
      Bisa ditulis 
float harga; 
float bayar;
```
Pemberian nilai ke variabel

 $jumlah = 20;$  $jumlah = 15;$ harga =  $4500i$  $bayar = jumlah * harga;$ 

Dari contoh di atas dapat disusun suatu algoritma:

- 1. Definisikan variabel jumlah bertipe int
- 2. Definisikan variabel harga dan bayar bertipe float
- 3. Tentukan nilai jumlah
- 4. Tentukan nilai harga
- 5. Bayar = jumlah  $*$  harga
- 6. Tampilkan/cetak bayar

Untuk algoritma di atas dapat dipecahkan dengan program sebagai berikut:

```
#include <iostream.h> 
#include <conio.h> 
void main() 
{ 
    int jumlah; 
    float harga, bayar; 
    clrscr(); 
   iumlah = 10;
```

```
harga = 3400ibayar = jumlah * harga;
    cout<<"Kewajiban yang harus Anda bayar :"<<bayar; 
} 
Hasil program di atas 
            ■ [Inactive C:\TCWIN45\BIN\NONAME00.E... ■■
            Kewajiban yang harus Anda bayar :34000
             \blacksquare
```
Untuk jumlah yang diberi nilai dua kali, maka data jumlah yang terakhirlah yang

akan diproses. Contoh

```
#include <iostream.h> 
#include <conio.h> 
void main() 
\{ int jumlah; 
    float harga, bayar; 
    clrscr(); 
   jumlah = 10; jumlah = 20; 
   harga = 3400i bayar = jumlah * harga; 
    cout<<"Kewajiban yang harus Anda bayar :"<<bayar; 
} 
Hasil program di atas 
            [inactive C:\TCWIN45\BIN\LATIH.EXE]
                                            Linix
            Kewajiban yang harus Anda bayar :68000.
             ⊣⊟
```
Variabel & konstanta bertipe char, dapat menampung 1 karakter saja.

```
#include <iostream.h> 
#include <conio.h> 
void main() 
{ 
      char latih; 
      clrscr(); 
     lath = 'A';
      cout<<"Isi variabel latih :"<<latih; 
}
```
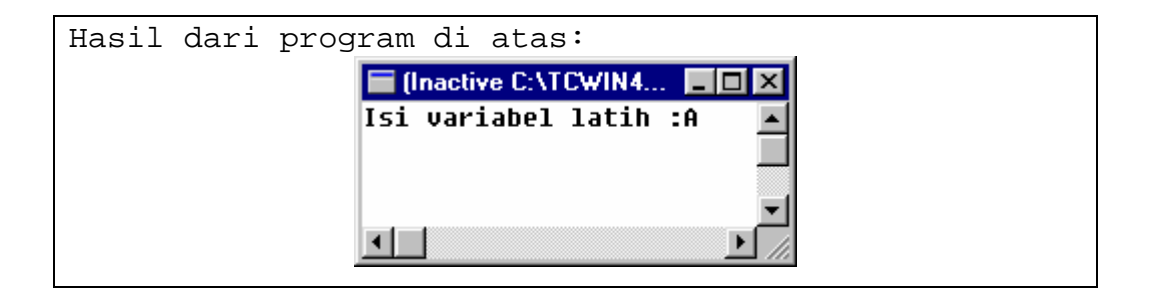

# **e) Inisialisasi Variabel**

Memberikan nilai pada variabel setelah didefinisikan.

```
int jumlah; 
jumlah = 20;Bisa dituliskan 
int jumlah = 20;
```
# **Contoh dengan kasus di atas:**

```
#include <iostream.h> 
#include <conio.h> 
void main() 
\{int jumlah = 20;
       float harga, bayar; 
       clrscr(); 
      harga = 3400;
      bayar = jumlah * harga; 
       cout<<"Kewajiban yang harus Anda bayar 
: "<<br/>bayar;
} 
Hasil dari program di atas: E (Inactive C:\TCWIN45\BIN\LATIH.EXE)
                                                EIG
                                                    \overline{\mathbf{x}}Kewajiban yang harus Anda bayar :68000
         \blacksquare
```
# **Latihan**

1. Apakah output dari progam berikut ini:

```
#include <iostream.h> 
#include <conio.h> 
void main() 
{ 
      int A, B, C, D; 
      clrscr(); 
     A = 30;B = 40;C = A;A = B + 5;D = A + B;
      cout<<"Nilai A :"<<A; 
      cout<<"\nNilai B :"<<B; 
      cout<<"\nNilai C :"<<C; 
      cout<<"\nNilai D :"<<D; 
}
```
- 2. Buatlah algoritma dan program untuk mengitung dan mencetak jumlah 2 bilangan. Bilangan pertama kita sebut X, dimana harganya adalah 22 dan bilangan kedua kita sebut Y, harganya adalah 45, jumlah dari dua bilangan di atas dimasukkan ke dalam variabel Z.
- 3. Buatlah algoritma dan program untuk menghitung luas segitiga, bila diketahui Alas = 15.5 dan tinggi 50.
- 4. Buatlah algoritma dan program untuk menghitung volume kolam renang, bila diketahui panjang 200 cm, lebar 100cm dan tinggi 168 cm
- 5. Buatlah algoritma dan program untuk mencari nilai akhir, bila diketahui nilai UTS, TUGAS, dan UAS. Perhitungan nilai akhir adalah 35 % dari nilai UTS, 20 % dari nilai Tugas dan 45 % dari nilai UAS.
- 6. Buatlah algoritma dan program untuk menampilkan ota pembeliann barang, jika harga barang dan jumlah barang dimasukkan dalam input. Dengan perhitungan PPN 10 %

Bapak Amir membeli sebuah mobil seharga Rp. 50.000.000,-.Sebagai pembayaran awal dia membayar Rp. 10.000.000,-, selanjutnya setiap bulan mencicil Rp. 300.000,-. Buatlah Algoritma dan program untuk menghitung berapa bulan hutan